**IBM Marketing Operations** バージョン **9** リリース **1.1 2014** 年 **11** 月 **26** 日

# 統合モジュール

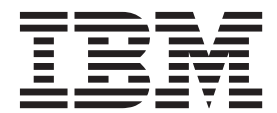

#### - お願い –

本書および本書で紹介する製品をご使用になる前に、 35 [ページの『特記事項』に](#page-38-0)記載されている情報をお読みください。

本書は、IBM Marketing Operations バージョン 9、リリース 1、モディフィケーション 1 および新しい版で明記され ていない限り、以降のすべてのリリースおよびモディフィケーションに適用されます。

お客様の環境によっては、資料中の円記号がバックスラッシュと表示されたり、バックスラッシュが円記号と表示さ れたりする場合があります。

原典: IBM Marketing Operations Version 9 Release 1.1 November 26, 2014 Integration Module

- 発行: 日本アイ・ビー・エム株式会社
- 担当: トランスレーション・サービス・センター
- **© Copyright IBM Corporation 2002, 2014.**

# 目次

# 第 **1** 章 **[IBM Marketing Operations](#page-4-0)** 統合

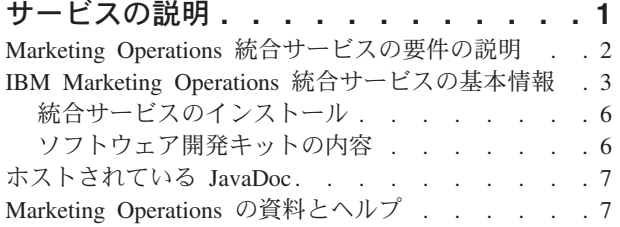

# 第 **2** 章 **[Marketing Operations](#page-14-0)** 統合

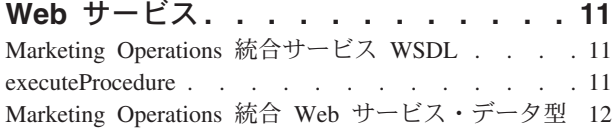

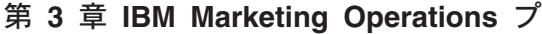

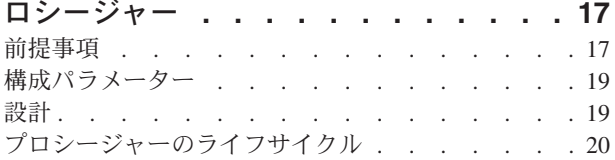

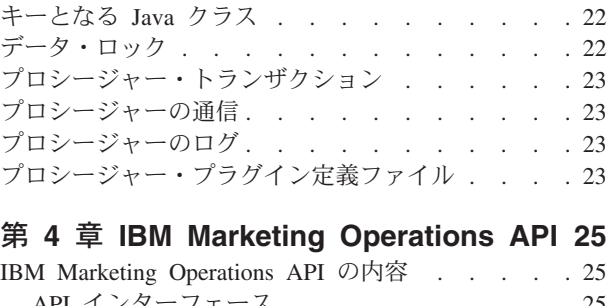

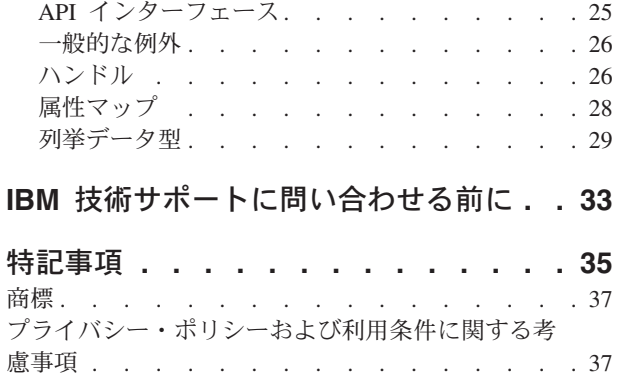

# <span id="page-4-0"></span>第 **1** 章 **IBM Marketing Operations** 統合サービスの説明

IBM® Marketing Operations 統合サービスは、Marketing Operations 統合 Web サー ビス、API プロシージャー、およびトリガーを結合して、ビジネス機能を拡張しま す。

IBM Marketing Operations 統合サービスは次のものの複合体です。

v **Marketing Operations** 統合 **Web** サービス

統合サービスは、Marketing Operations の顧客および IBM Professional Services が Marketing Operations を、自分の環境内で実行されている他のアプリケーショ ンと統合する手段を提供します。

v **Marketing Operations** プロシージャーおよび **API**

カスタム・プロシージャーを Marketing Operations 内部で定義して Marketing Operations ビジネス・ロジックを任意の方法で拡張できます。プロシージャーを 定義した後、これらのプロシージャーを、他のアプリケーションからの統合サー ビス Web サービス呼び出しのターゲットにすることが可能です。また、他のア プリケーションにメッセージを送信するようにプロシージャーを定義することも できます。

v **Marketing Operations** トリガー

トリガーを Marketing Operations 内のイベントやプロシージャーと関連付けるこ とができます。そのようなイベントの 1 つが発生すると、関連トリガーが実行さ れます。

# バージョンと後方互換性

この統合サービスの将来のバージョンでは、メジャー・バージョン番号を共有する すべてのマイナー・リリースおよびメンテナンス・リリースとの後方互換性を持ち ます。しかし、ビジネス上または技術上の根拠がある場合、メジャー・リリースの 初期のバージョン (x.0) との互換性を保たない権利を IBM は留保します。

この API のメジャー・バージョン番号は、次のいずれかの変更がなされた場合に増 加します。

- v データ解釈の変更
- v ビジネス・ロジックの変更 (例えば、サービス・メソッドの機能の変更)
- v メソッドのパラメーター、戻りの型、またはその両方の変更

API のマイナー・バージョン番号は、次のいずれかの変更がなされた場合に増加し ます。定義により、これらの変更は以前のバージョンと互換性があります。

- v 新規メソッドの追加
- 新規データ型の追加およびその使用が新規メソッドに限定
- 列挙型への新規エレメントの追加
- v インターフェースの新規バージョンを、バージョン・サフィックスを付けて定義

# <span id="page-5-0"></span>認証

認証は必須ではありません。すべてのクライアントは、既知の PlanAPIUser という 名前の IBM Marketing Operationsユーザーと関連付けられます。システム管理者 は、すべての Web サービス・クライアントの必要に合うように、この特殊ユーザ ーのセキュリティー機能を構成します。

### ロケール

サポートされているロケールは、現在 IBM Marketing Operations システム・インス タンスに構成されているロケールだけです。すべてのロケール依存データ (メッセ ージや通貨など) は、システム・ロケールにあると想定されています。

### 状態管理

API および Web サービスはステートレス です。これは、複数の API 呼び出し間 でクライアントごとの情報をサービス実装が保存しないことを意味します。これに より、効果的なサービス実装が提供され、クラスター・サポートが簡単になりま す。

# データベース・トランザクション

Marketing Operations 統合サービスは、データベース・トランザクションをクライア ントには表示しませんが、実行コンテキストにそのような情報が含まれている場合 はそれを使用します。トランザクションが開始する場合、特定のプロシージャー内 部のすべての API 呼び出しの影響はアトミックです。つまり、失敗した API 呼び 出しはデータベースを、API がまったく呼び出されていない場合と同じ状態のまま にします。Marketing Operations の他のユーザーは、トランザクションをプロシージ ャーが正常に完了するまでその変更を知ることはありません。

データベースを更新する API 呼び出しは、最初に編集ロックを取得し、API 呼び出 しの間に他のユーザーが基礎となっているデータを変更しないようにしなければな りません。API 呼び出しが完了するまで、他のユーザーはロックされたコンポーネ ントを更新できません。同様に、次の Marketing Operations ユーザーまたは API ク ライアントは、別の API 呼び出しがサブミットされる前に、データのロックを取得 する必要があります。

### イベント処理

API を介した IBM Marketing Operations コンポーネント上の操作は、Marketing Operations ユーザーがその操作を実行した場合と同じイベントを生成します。特定 の通知 (プロジェクト状態の変更など) をサブスクライブしているユーザーは、API 呼び出しおよびユーザー・アクションの結果生じる状態変更を通知されます。

# **Marketing Operations** 統合サービスの要件の説明

Marketing Operations 統合サービスは次のことを行う必要があります。

- v 疎結合システム統合。
- v カスタマー・アプリケーションが Web サービス呼び出しを介して Marketing Operations に作用するメカニズムの提供。
- <span id="page-6-0"></span>• Marketing Operations のあるイベントをカスタマー・アプリケーションに通知する メカニズムの提供。
- v 容易に理解し使用できる単純なプログラミング・モデルの提供。
- v 障害からの堅固なリカバリー。
- v データ保全性の保証。
- v 既存 Marketing Operations GUI ベースのカスタマーとの、影響を最小限にした統 合。
- 基礎になっている実装詳細からプログラマーを隔離しつつ、Marketing Operations コンポーネントへのきめ細かいアクセスを提供。

# **IBM Marketing Operations** 統合サービスの基本情報

IBM Marketing Operations 統合サービスを使用して、カスタム・プロシージャーを 作成できます。これらのプロシージャーを使用して、Marketing Operations 内部で特 定のイベントが発生したときに、外部イベントをトリガーできます。これらのプロ シージャーを使用して、外部システムまたは外部プログラムから Marketing Operations の機能を実行できます。

GUI インターフェースがユーザー・レベルで IBM Marketing Operations と対話する のと同じように、API インターフェースはプログラム・レベルで Marketing Operations と対話します。この API を使用して、プロシージャーを構成します。こ れらのプロシージャーを使用して、Marketing Operations と外部システム間の通信を 行います。Marketing Operations Webservice は、プロシージャー、API、およびトリ ガーのコンテナー・オブジェクトです。

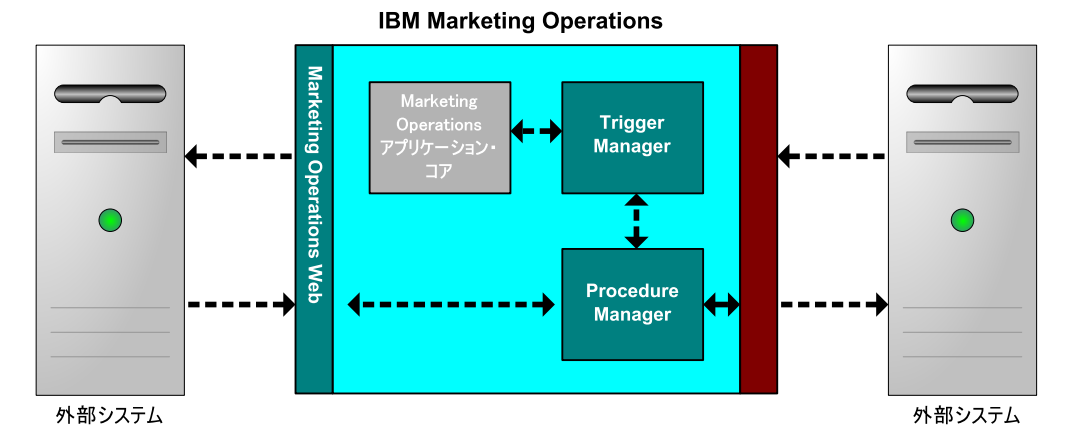

Marketing Operations 統合サービスのアーキテクチャーをここに示します。

統合サービスのキー・コンポーネントは次のとおりです。

- v Marketing Operations Procedure Manager: API により Marketing Operations と対話 して、ビジネス・ロジックを拡張します。
- Marketing Operations Trigger Manager: 条件 (例えば、マーケティング・オブジェ クトの状態変更) をアクション (トリガーの条件が合致したときに実行するプロシ ージャー) と関連付けます。

# メソッド

以下の図に示されているように、IBM Marketing Operations 統合サービスのコンポ ーネントを使用して、カスタム・プロシージャーを開発します。

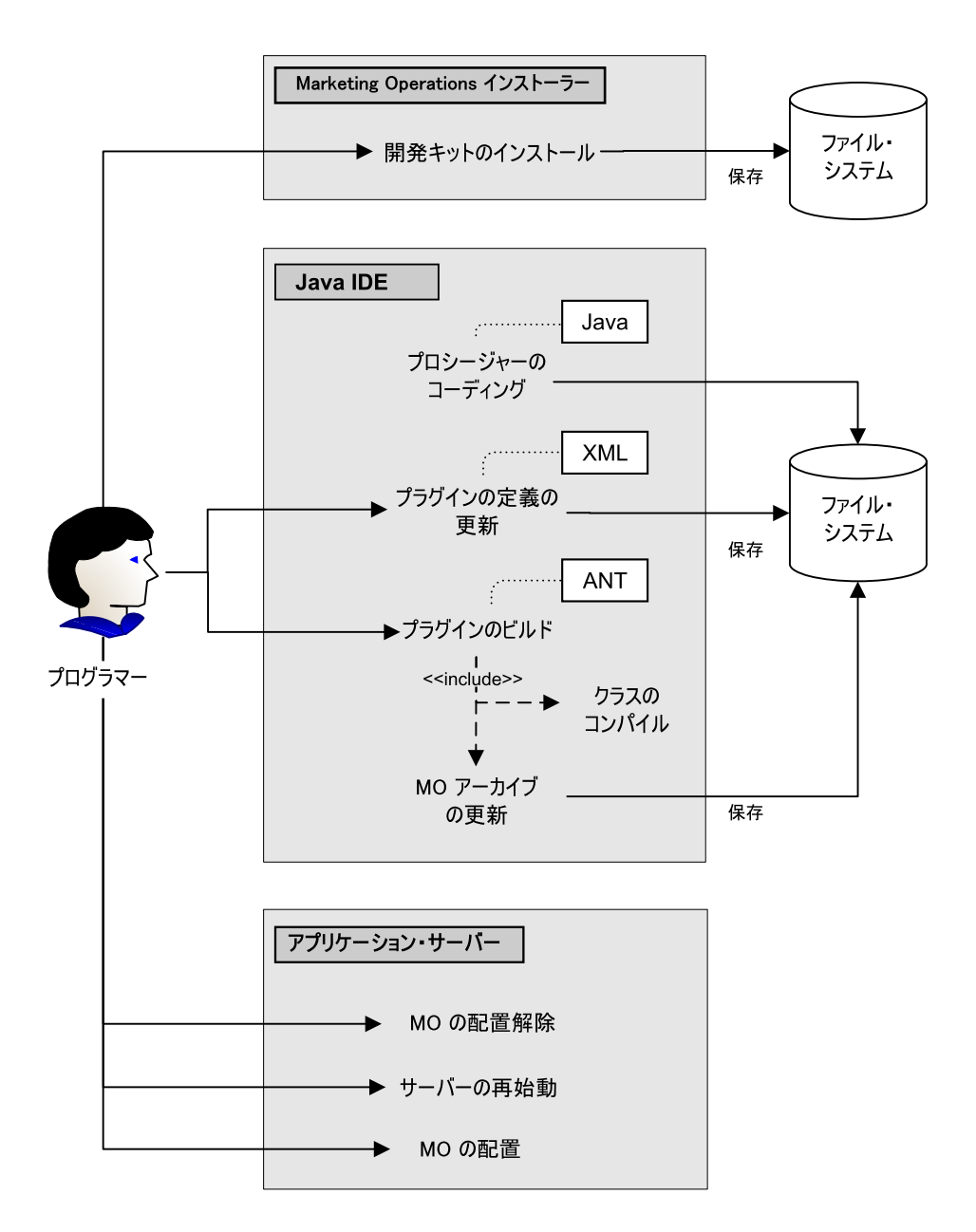

開発キットをインストールした後、以下の基本的な手順に従います。

- 1. カスタム・プロシージャーのコーディングを行います。現在のところ、Java™ を 使用する必要があります。
- 2. XML 定義ファイルのプラグイン定義を更新します。
- 3. 次のようにして、プラグインをビルドします。 a. 必要なクラスをコンパイルします。
- b. Marketing Operations アーカイブにないサード・パーティーのライブラリーを 使用している場合、plan.war ファイル内にライブラリーを組み込み、再配置 します。
- 4. Marketing Operations を再始動します。アプリケーション・サーバーを再始動す るときに、プロシージャー・クラスへの変更が適用されます。

注**: plan.war** ファイルを変更する場合、Marketing Operations を配置解除し、新 しい **plan.war** ファイルを使用して再配置する必要があります。Marketing Operations アーカイブにないサード・パーティーのライブラリーを使用し、 **plan.war** ファイルを編集する場合、Marketing Operations を配置解除し、再配置 します。

### **IBM Marketing Operations**と **API** の間で通信する基本的なサンプル

以下の基本的なサンプルでは、API と Marketing Operations の間の通信の確立につ いて記述します。これは、実際的な作業は何も行いません。Marketing Operations と 統合サービス間の往復を実行します。

この例では、Marketing Operations 統合サービスの開発キットに含まれているサンプ ル・プロシージャーの一部を利用します。ここで参照されているコードは具体的に は次のファイルにあります。

v PlanClientFacade.java

}

• PlanWSNOOPTestCase.java

noop メソッドは、Marketing Operations への Web サービス呼び出しです。これ は、PlanClientFacade クラス中に定義されており、配列に NULL 値を入れて渡しま す。

```
public ProcedureResponse noop(String jobId)
 throws RemoteException, ServiceException {
 NameValueArrays parameters =
   new NameValueArrays(null, null, null, null, null, null, null, null);
 return serviceBinding.executeProcedure("uapNOOPProcedure", jobId, parameters);
}
```

```
プロシージャー testExecuteProcedure は、noop メソッドを PlanClientFacade から呼
び出し、Marketing Operations アプリケーションとの間で往復を確立します。
```

```
public void testExecuteProcedure() throws Exception {
 // Time out after a minute
  int timeout = 60000;
 PlanClientFacade clientFacade = new PlanClientFacade(urlWebService, timeout);
 System.out.println("noop w/no parameters");
 long startTime = new Date().getTime();
  ProcedureResponse response = clientFacade.noop("junit-jobid");
  long duration = new Date().getTime() - startTime;
 // zero or positive status => success
 System.out.println("Status: " + response.getStatus());
 System.out.println("Duration: " + duration + " ms");
 assertTrue(response.getStatus() >= 0);
 System.out.println("Done.");
```
NameValueArrays、ProcedureResponse、および他のリストされているメソッドとデー タ型の詳細については、「*Marketing Operations* 統合モジュール」および JavaDoc を参照してください。

# <span id="page-9-0"></span>統合サービスのインストール

IBM Marketing Operations 統合サービス・モジュールは、個別の、有料のコンポー ネントです。統合サービス・モジュール購入する場合、それをインストールする必 要があります。

- 1. IBM Marketing Operations 統合サービス・インストーラーをダウンロードしま す。
- 2. IBM EMM インストーラーは統合サービス・モジュールを検出します。
- 3. インストーラーは、「**Marketing Operations | umoConfiguration | integrationServices | enableIntegrationServices**」にある構成プロパティーを設定 します。構成パラメーターを変更して、インストールをカスタマイズできます。 詳しくは、 19 [ページの『構成パラメーター』を](#page-22-0)参照してください。

# ソフトウェア開発キットの内容

通常、すべての Marketing Operations 統合サービス・コンポーネントは、 「devkits」というラベルの付いたフォルダーの下にインストールされます。

ソフトウェア開発キットには、資料、すべての publicapi クラスおよびインターフェ ースを含む Javadoc、およびサンプル・コードが含まれています。

サンプル・コードは以下のフォルダーにインストールされます。

- v **build** フォルダーには、カスタム・プロシージャーをビルドし、配置するスクリ プトが含まれています。
- v **Classes** フォルダーには、コンパイルされたプロシージャー・クラスが含まれてい ます。

ユーザーは、カスタム・プロシージャーのコンパイルされたクラスを、構成パラ メーター **integrationProcedureClasspathURL** によって指定されたパスに配置する 必要があります。その後、IBM Marketing OperationsProcedure Manager は、 procedure-plugins.xml 構成ファイルの指定に従って、それらをロードします。

- v **lib** フォルダーには、カスタム・プロシージャーの開発およびコンパイルに必要な ライブラリーが含まれています。
- v **src** フォルダーには、カスタム・プロシージャーのソース・ファイルが含まれて います。ユーザーは、カスタム・プロシージャーをここに置くことにより、トリ ガーまたは Web サービスとして開始されるようにすることができます。
	- **src/procedure** フォルダーには、procedure-plugins.xml 構成ファイルが含まれ ています。イベントに基づくトリガーとして実行されるカスタム・プロシージ ャー、または外部 Web サービスを介して実行されるカスタム・プロシージャ ーはすべて、このファイルにエントリーがなければなりません。エントリーに は、プロシージャーの完全修飾クラスパス、および必要な初期化パラメーター が含まれている必要があります。
	- **src/procedure** フォルダーには、IBM Marketing Operations に含まれるいくつか のサンプル・プロシージャーも含まれています。これらのプロシージャーは、 カスタム・プロシージャーの理解および開発のために使用できます。

<span id="page-10-0"></span>カスタム・プロシージャーは、**src** ディレクトリーの下に com/<会社名>/<パッ ケージ名> などの新規フォルダー構造にして配置します。カスタム・プロシー ジャーは、サンプル・プロシージャー・フォルダーには置かないでください。

– **src/soap** フォルダーには、Java で開発されるサンプル Web サービス・クライ アントが含まれています。これらのサンプルを、統合サービスのための Web サービス・ベースのクライアントの開発の開始点として使用します。このフォ ルダーには、コマンド・ラインでサンプル・クライアントを開始するためのバ イナリー・スクリプトも含まれています。

# ホストされている **JavaDoc**

公式の API メソッドに関する特定の情報については、JavaDoc API 文書ファイルの iPlanAPI クラスを参照してください。

これらのファイルは、以下の方法で使用できます。

- v Marketing Operations をホストするサーバーの *<IBM\_EMM>*/ *<MarketingOperations\_Home>*/devkits/integration/javadocs ディレクトリーの ファイルを使用する。
- v Marketing Operations へログインして任意のページから「**help**」**>**「製品資料」と 選択し、 IBM *<*バージョン*>*PublicAPI.zip ファイルをダウンロードする。

# **Marketing Operations** の資料とヘルプ

組織に属するさまざまなスタッフが、さまざまなタスクを達成するために IBM Marketing Operations を使用します。 Marketing Operations に関する情報は一連のガ イドに記載されており、それぞれは特定の目的およびスキル・セットを持つチー ム・メンバーが使用することを目的としています。

次の表に、各ガイドで参照できる情報を示します。

表 *1. Marketing Operations* 資料セットのガイド:

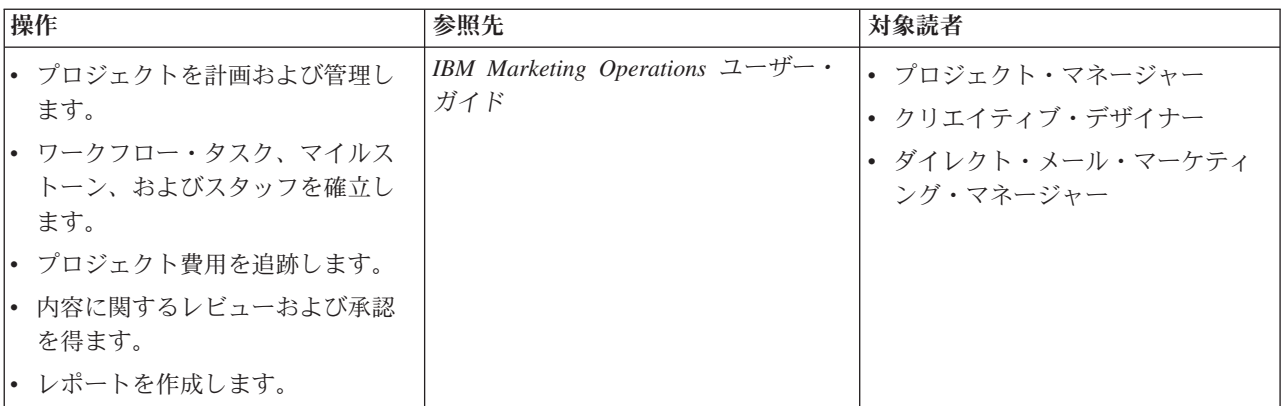

以下の 3 列で構成される表の 1 列目にはタスクが、2 列目にはガイド名が、3 列目には対象読者がそれぞれ記され ています。

表 *1. Marketing Operations* 資料セットのガイド *(*続き*)*:

以下の 3 列で構成される表の 1 列目にはタスクが、2 列目にはガイド名が、3 列目には対象読者がそれぞれ記され ています。

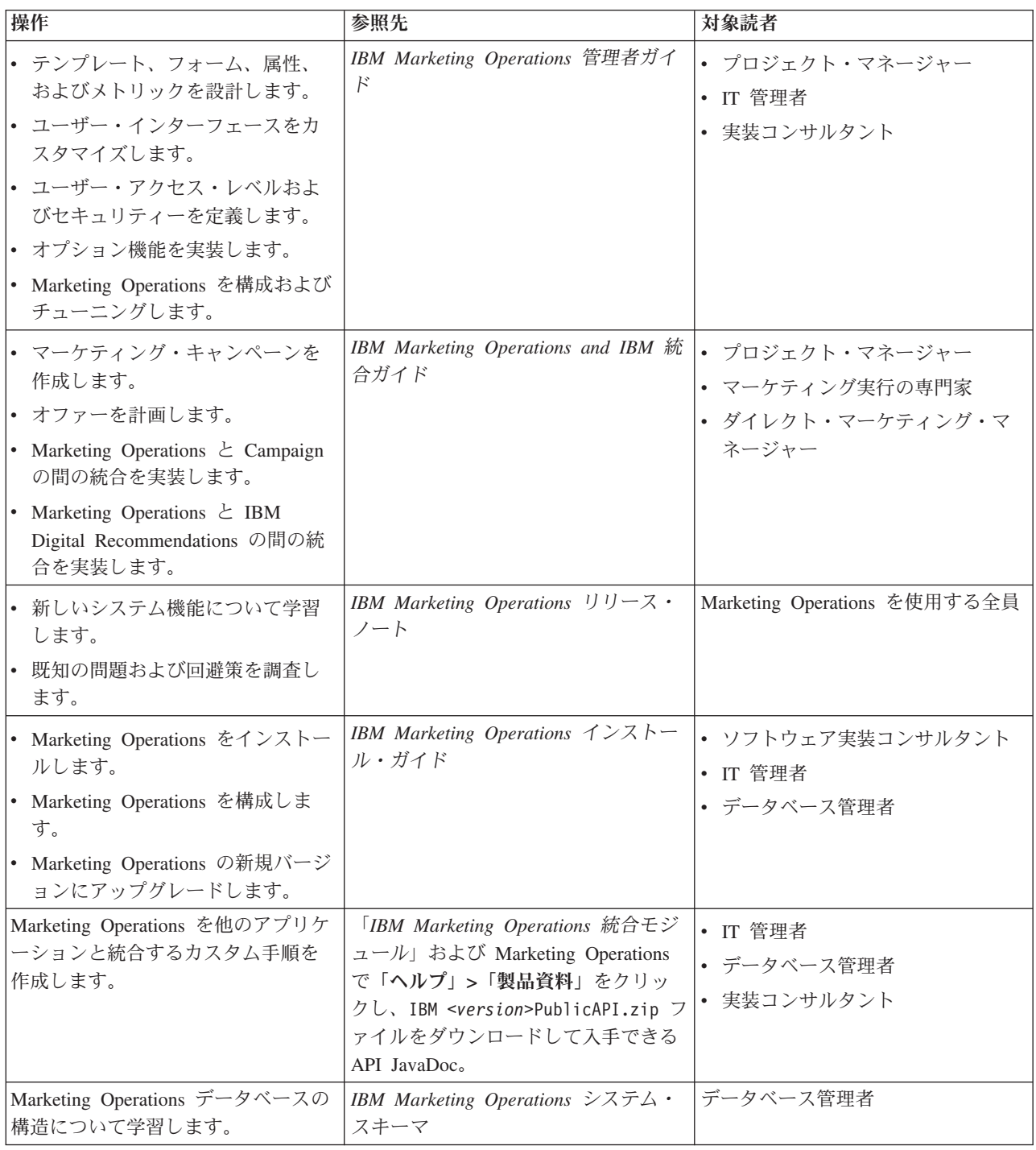

表 *1. Marketing Operations* 資料セットのガイド *(*続き*)*:

以下の 3 列で構成される表の 1 列目にはタスクが、2 列目にはガイド名が、3 列目には対象読者がそれぞれ記され ています。

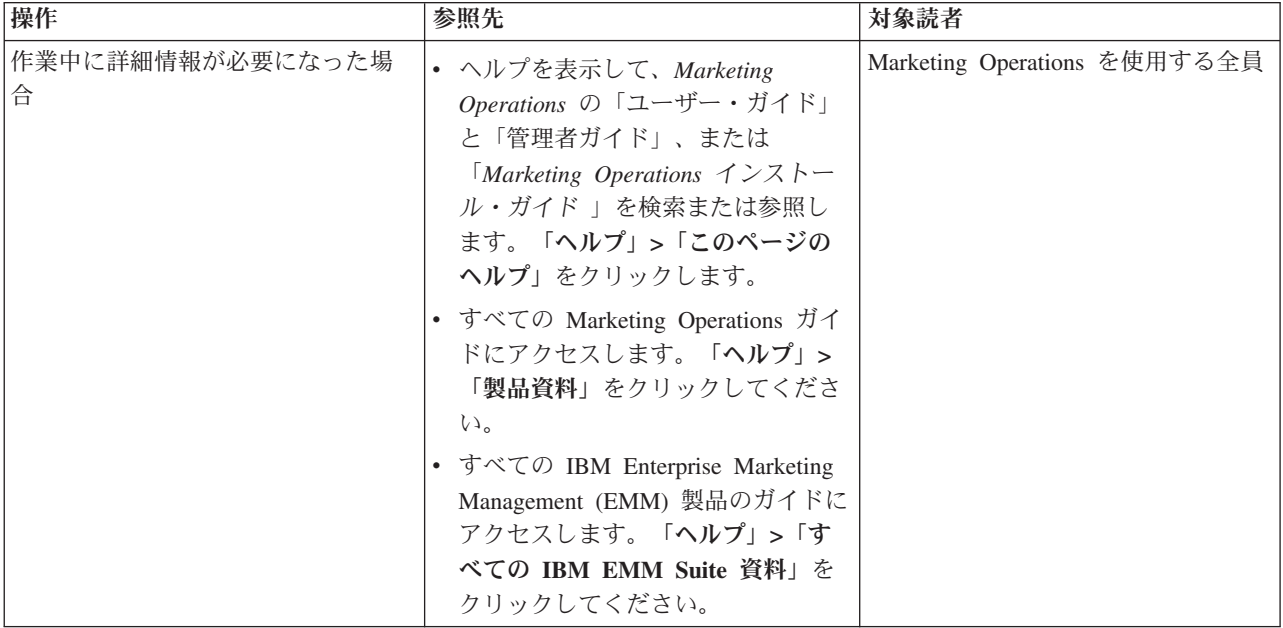

# <span id="page-14-0"></span>第 **2** 章 **Marketing Operations** 統合 **Web** サービス

Web サービスは、Marketing Operations 統合サービスのクライアント・ビューを提 供します。これは、IBM Marketing Operations サーバーの配置の一部です。このサ ービスは、複数の Marketing Operations Web ユーザーで同時に使用されます。

Web サービスは、1 つの API 呼び出し、executeProcedure をサポートしています。

クライアントは、この Web サービス呼び出しを直接行います。

# **Marketing Operations** 統合サービス **WSDL**

Web サービス記述言語 (WSDL) は手動で定義され、Web サービス定義における最 終的なものです。

# **Axis**

この Web サービスのバージョンは、Axis2 1.5.2 を使用して WSDL ファイルから Web サービス実装を構成するサーバー・サイド・クラスを生成します。ユーザー は、任意のバージョンの Axis または Axis 以外の技法を使用して、提供されている WSDL からの API を統合するクライアント・サイド実装を作成できます。

# プロトコル・バージョン

プロトコルのバージョンは、次のように明示的に WSDL とバインドされます。

- v WSDL 名の一部として (例えば、PlanIntegrationService1.0.wsdl)
- v WSDL targetNamespace の一部として (例えば、xmlns:tns="http:// webservices.unica.com /MktOps/services/PlanIntegrationServices1.0?wsdl")

### **WSDL**

次の 1 つの WSDL ファイルが IBM Marketing Operations 統合サービスで提供され ます: PlanIntegrationServices1.0.wsdl。この WSDL は、integration/examples/ soap/plan ディレクトリーに配信されています。サンプル・ビルド・スクリプトは このファイルを使用して、Web サービスに接続するためのクライアント・サイドの 適切なスタブを生成します。

# **executeProcedure**

### 構文

executeProcedure(string key, string jobid, NameValueArrays paramArray)

### 戻り値

int: status Message[]: messages

# <span id="page-15-0"></span>説明

このメソッドは、指定されたプロシージャーを、オプションでパラメーターの配列 を指定して呼び出します。この呼び出しは同期的に実行されます。つまり、クライ アントをブロックし完了時に結果を返します。

# パラメーター

表 *2. executeProcedure* パラメーター

| 名前         | 説明                                                                                                    |
|------------|----------------------------------------------------------------------------------------------------|
| key        | 実行するプロシージャーの固有キー。key に何もプロシージャーがバイ<br>ンドされていない場合、RemoteException エラーが返されます。                                                                |
| iobid      | このプロシージャーの実行に関連するジョブを識別するオプションのス<br>トリング。このストリングはパススルー項目ですが、クライアント・ジ<br>ョブを特定のプロシージャーの実行と結びつけるために使用できます。                                   |
| paramArray | プロシージャーに渡すパラメーターの配列。1つ以上のパラメーターが<br>無効な場合 (間違った型、正しくない値など)、エラー・ステータスとメ<br>ッセージが返されます。プロシージャーが必要とするパラメーター、そ<br>の型、および値の数を決めるのは、クライアントの責任です。 |

### 戻りパラメーター

表 *3. executeProcedure* 戻りパラメーター

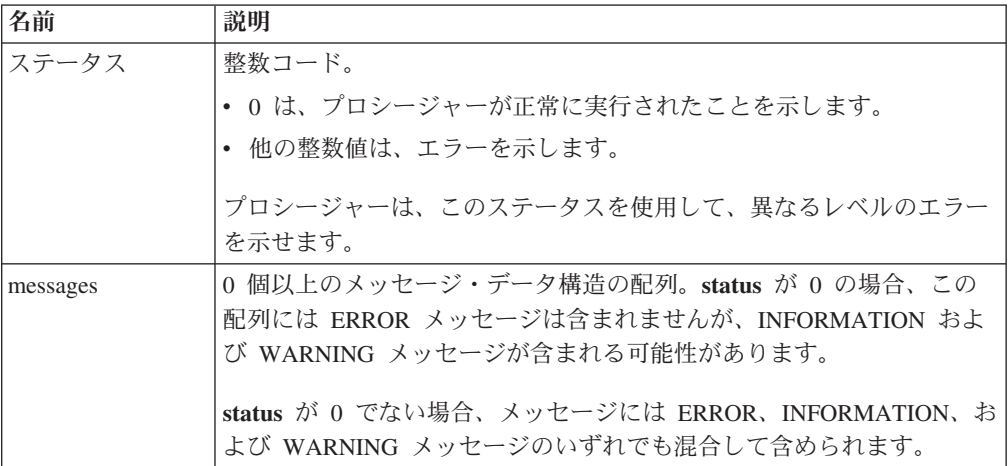

# **Marketing Operations** 統合 **Web** サービス・データ型

特定のサービス・バインディングまたはプログラミング実装とは独立した Web サ ービスで使用されるデータ型。

次の記法が使用されます。

v *<*型*>*: *<*型定義*>* は単純データ型を定義します。以下に例を示します。

Handle: string

- v *<*型*>*: [ *<*型定義*>* ] は複合データ型またはデータ構造を定義します。
- v *<*型*>*: { *<*型定義*>* } は複合データ型またはデータ構造を定義します。

複合型エレメントおよび API パラメーターは、これらの型を使用して配列を宣言で きます。以下に例を示します。

Handle [] handles

型 handles は Handle 型の配列です。

# プリミティブ型

プリミティブ型は、SOAP 1.1 バインディングのサポートを簡単にするため、次の テーブルに定義されている型に制限されます。すべての型は配列として宣言できま す (例えば、**String [ ]**)。本質的に、**long** などのバイナリー・データ型は、プロト コル・バインディング (例えば、SOAP) によりストリングとして表現できます。し かし、この表現は、クライアントに対して表示される時に、型のセマンティクス、 暗黙的値などに影響を及ぼしません。

表 *4.* プリミティブ型

| API 型    | 説明                   | SOAP 型       | Java タイプ             |
|----------|----------------------|--------------|----------------------|
| ブール値     | ブール値: true または       | xsd:Boolean  | ブール値                 |
|          | false                |              |                      |
| dateTime | 日時値                  | xsd:datetime | Date                 |
| decimal  | 任意精度の 10 進値          | xsd:decimal  | java.math.BigDecimal |
| double   | 倍精度、符号付き 10 進<br>値   | xsd:double   | double               |
| int      | 符号付き 32 ビット整数<br>値   | xsd:int      | int                  |
| 整数       | 任意精度の符号付き整数<br>値     | xsd:integer  | java.math.BigInteger |
| long     | 符号付き 64 ビット整数<br>値   | xsd:long     | long                 |
| string   | Unicode 文字のストリン<br>ゲ | xsd:string   | java.lang.String     |

### **MessageTypeEnum**

MessageTypeEnum: { INFORMATION, WARNING, ERROR }

MessageTypeEnum は、使用可能なすべてのメッセージ型を定義する列挙型です。

- v INFORMATION: 通知メッセージ
- WARNING: 警告メッセージ
- v ERROR: エラー・メッセージ

#### **Message**

Message: [MessageTypeEnum type, string code, string localizedText, string logDetail]

Message は、Web サービス API 呼び出しの結果を定義するデータ構造です。これ には、ローカライズされていないコード、ローカライズされているテキスト、およ びログ詳細のオプションのフィールドがあります。現在、すべてのローカライズさ れているテキストは、IBM Marketing Operations サーバー・インスタンスに設定さ れているロケールを使用します。

表 *5. Message* パラメーター

| <b> パラメーター</b> | 説明                           |
|----------------|------------------------------|
| type           | MessageTypeEnum、メッセージの型を設定。  |
| code           | メッセージのストリング形式のオプションのコード。     |
| localizedText  | メッセージに関連付けるオプションのテキスト・ストリング。 |
| logDetail      | オプションのスタック・トレース・メッセージ。       |

# **NameValue**

NameValue: [string name, int sequence]

NameValue は、名前と値のペアを定義する基本的な複合型です。これは、必要に応 じて値配列 (シーケンスは 0 から始まる) を構成するためにサービスが使用するオ プションのシーケンスも定義します。

同じ名前でシーケンス番号が異なるすべての NameValue は、値の配列に変換され、 共通名に関連付けられます。

配列サイズは、最大シーケンス番号により決定されます。未指定の配列エレメント は NULL 値になります。配列シーケンス番号は固有でなければなりません。値とそ の型は、拡張型により提供されます。

表 *6. NameValue* パラメーター

| パラメーター   | 説明                                    |
|----------|---------------------------------------|
| name     | NameValue 型の名前を定義するストリング。             |
| sequence | NameValue 暗黙値のシーケンス番号を設定する 0 から始まる整数。 |

拡張 NameValue 型は、次のように、各プリミティブ型に対して定義されています。

表 *7.* 拡張 *NameValue* 型

| 拡張型                                        | 説明                                |
|--------------------------------------------|-----------------------------------|
| BigDecimalNameValue: NameValue [ decimal   | その値が任意精度の 10 進数である                |
| value]                                     | NameValue $\mathbb{E}_{\alpha}$ . |
| BigIntegerNameValue: NameValue [ integer   | その値が任意サイズの整数である NameValue         |
| value]                                     | 型。                                |
| BooleanNameValue: NameValue [ Boolean      | その値がブール値である NameValue 型。          |
| value                                      |                                   |
| CurrencyNameValue: NameValue [ string      | あるロケールの通貨を表現するのに適した               |
| locale, decimal value                      | NameValue 型。ロケールは ISO 言語コー        |
|                                            | ド、つまり、ISO-639 で定義されている小文          |
|                                            | 字の 2 文字コードです。                     |
|                                            | 現在のところ、ロケールは、IBM Marketing        |
|                                            | Operations サーバー・インスタンスに設定さ        |
|                                            | れているロケールと一致していなければなり              |
|                                            | ません。                              |
| DateNameValue: NameValue [ datetime value] | その値が日付である NameValue 型。            |

表 *7.* 拡張 *NameValue* 型 *(*続き*)*

| 拡張型                                           | 説明                                 |
|-----------------------------------------------|------------------------------------|
| DecimalNameValue: NameValue [ double<br>value | その値が倍精度の 10 進数である NameValue<br>型。  |
| IntegerNameValue: NameValue [ long value]     | その値が 64 ビットの整数である NameValue <br>型。 |
| String NameValue: NameValue [ string value]   | その値がストリングである NameValue 型。          |

さらに、異なる型の NameValue のセットを定義する必要があるときに使用するため に、拡張 NameValue 型の配列が定義されています。

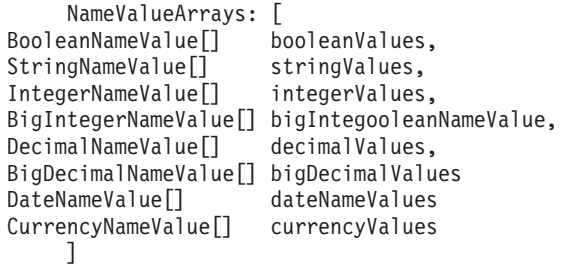

# <span id="page-20-0"></span>第 **3** 章 **IBM Marketing Operations** プロシージャー

「プロシージャー」は、IBM Marketing Operations によりホストされるカスタムま たは標準の Java クラスであり、ある作業単位を行います。プロシージャーは、顧客 および IBM Professional Services が Marketing Operations ビジネス・ロジックを任 意の方法で拡張する手段を提供します。

プロシージャーは、単純なプログラミング・モデルに従い、明確に定義された API を使用して Marketing Operations により管理されるコンポーネントに作用します。 プロシージャーは、単純な検索メカニズムおよび XML ベースの定義ファイルによ り「ディスカバー」されます。Marketing Operations は、「クライアント」の必要に 応じてプロシージャーを実行します。例えば、統合要求 (入力) またはトリガー起動 (内部または出力) に応答します。

プロシージャーは、クライアントに関しては同期的に実行します。結果はクライア ントが直接使用可能で、永続的な監査メカニズムで監査されます。プロシージャー の実行により、他のイベントやトリガーを Marketing Operations で起動することも できます。

プロシージャーは Java で書かなければなりません。

# 前提事項

# プロシージャー実装

プロシージャー実装クラスは、個別のクラス・ツリーまたは JAR ファイルにパッケ ージ化され、URL パスにより IBM Marketing Operations で使用可能になっていま す。プロシージャー実行マネージャーは、独立クラス・ローダーを使用してこれら のクラスを必要に応じてロードします。デフォルトでは、Marketing Operations は次 のディレクトリーを探します。

*<MarketingOperations\_Home>*/devkits/integration/examples/classes

このデフォルトを変更するには、「設定」**>**「構成」**>**「**Marketing Operations**」 **>** 「**umoConfiguration**」 **>**「**integrationServices**」で **integrationProcedureClasspathURL** パラメーターを設定します。

プロシージャー実装クラス名は受け入れられている Java 命名規則に従うようにし て、「unica」と他のベンダーからのクラスのパッケージが衝突しないようにしま す。特に、ユーザーはプロシージャーを「com.unica」または「com.unicacorp」パッ ケージ・ツリーの下に置いてはなりません。

プロシージャー実装は、アプリケーション・サーバーで IBM Marketing Operations が使用する Java ランタイム・バージョン (JRE 1.5.10 以上) に合わせてコーディン グしなければなりません。

プロシージャー実装クラスは、IBM Marketing Operations が通常使用するクラス・ ロード・ポリシーに従ってロードされます (通常は **parent-last**)。アプリケーショ ン・サーバーは、Marketing Operations プロシージャーに適用するクラスを再ロード する開発ツールとオプションを提供するかもしれません。しかし、これは必須では ありません。

# ライブラリー

IBM Marketing Operations は、いくつかのオープン・ソースとサード・パーティー のライブラリーを提供しています。アプリケーション・サーバーは、これらのライ ブラリーの別のバージョンを使用することもあります。

一般的に、このリストはリリースごとに変わります。バージョン 9.1.0 の場合、以 下のサード・パーティーのライブラリーがサポートされています。

- Ant  $1.6.5$  (ant.jar)
- v Axis2 1.5.2 および依存ファイル
	- axiom-api-1.2.9.jar
	- axiom-impl-1.2.9.jar
	- axis2-adb-codegen-1.5.2.jar
	- axis2-codegen-1.5.2.jar
	- axis2-adb-1.5.2.jar
	- axis2-kernel-1.5.2.jar
	- axis2-transport-http-1.5.2.jar
	- axis2-transport-local-1.5.2.jar
	- commons-codec.jar
	- commons-httpclient-3.1.jar
	- commons-logging.jar
	- httpcore-4.0.jar
	- neethi-2.0.4.jar
	- geronimo-stax-api\_1.0\_spec-1.0.1.jar
	- jaxrpc.jar
	- xlxpScanner.jar
	- xlxpScannerUtils.jar
	- xlxpWASParsers.jar
	- wsdl4j-1.6.2.jar
	- XmlSchema-1.4.3.jar
- JavaMail 1.4.3 (activation.jar, mail.jar)
- JUnit  $4.4$  (junit-4.4.jar)
- IBM Marketing Operations API (affinium plan.jar)
- IBM Marketing Platform API (unica-common.jar)

プロシージャー、またはプロシージャーがインポートする 2 次クラスがこのような パッケージを使用する場合、 Marketing Operations またはアプリケーション・サー バーが提供するパッケージに完全に適合した使用法でなければなりません。この場

<span id="page-22-0"></span>合、Marketing Operations の将来のバージョンでライブラリーをアップグレードした り使用しなくなったりした場合、プロシージャーのコードを修正する必要がありま す。

# プロシージャーおよびスレッド

プロシージャーは、自分自身の状態に関してスレッド・セーフでなければなりませ ん。つまり、その実行メソッドは、呼び出しごとに変わる内部状態に依存すること はできないということです。プロシージャーは、自分自身でスレッドを作成するこ とはできません。

# 構成パラメーター

Marketing Operations 統合モジュールをインストールするとき、インストーラーは 3 つの構成プロパティーを設定します。構成プロパティーを変更して、統合モジュー ルの動作をカスタマイズすることができます。

統合モジュールの構成プロパティーは、「**Marketing Operations | umoConfiguration | integrationServices**」の下にあります。

- v 統合サービス・モジュールのオン/オフを切り替える「**enableIntegrationServices**」 構成プロパティー。
- v 「**integrationProcedureDefinitionPath**」パラメーターには、カスタム・プロシージ ャー定義 XML ファイルへの完全ファイル・パスが含まれています。

デフォルト値は、<IBM EMM Home><MarketingOperations Home>/devkits/ integration/examples/src/procedure/procedure-plugins.xml/ です。

v 「**integrationProcedureClasspathURL**」パラメーターには、カスタム・プロシージ ャーのクラスパスへの URL が含まれています。

デフォルト値は、file:///<IBM EMM Home><MarketingOperations Home>/devkits/ integration/examples/classes/ です。

注**:** integrationProcedureClasspathURL パスの末尾の「/」は、プロシージャー・ クラスを正しくロードするために必要です。

# 設計

プロシージャー実装クラスは IBM Marketing Operations API を使用して、Marketing Operations コンポーネントの読み取りと更新、サービスの開始などを行います。他 の Java パッケージを使用して他のタスクを実行できます。

設計では、アトミックに実行される単一の作業単位の作成に集中してください。理 想的には、プロシージャーは、将来のある時点で実行されるよう非同期的にスケジ ュールできるいくつかのタスク・シリーズを実行します。この「応答不要送信」統 合モデルは、双方のシステムの負荷を最小にします。

注**:** 文書化されているクラスとメソッドだけが、Marketing Operations の将来のリリ ースでサポートされます。Marketing Operations の他のすべてのクラスとメソッドは 使用できないものと考えてください。

<span id="page-23-0"></span>プロシージャー実装クラスのコーディングとコンパイルを終えた後は、 Marketing Operations を使用できるようにします。 Marketing Operations 統合サービスで提供 されるビルド・スクリプトは、コンパイルしたプロシージャーをデフォルトの場所 に置きます。開発の最終ステップは、カスタム・プロシージャーをディスカバーす るために Marketing Operations が使用するカスタム・プロシージャー・プラグイン 定義ファイルを更新する作業です。

プロシージャーは **com.unica.publicapi.plan.plugin.procedure.IProcedure** イン ターフェースを実装し、パラメーターのないコンストラクター (通常の JavaBeans モデル) を持たなければなりません。各プロシージャーのコーディングとコンパイ ルは、Eclipse、Borland JBuilder、Idea など、 Java IDE の中から好みのものを選ん で行えます。デベロッパー・ツールキットとして IBM Marketing Operations で提供 されているサンプル・コードは、次の場所にあります。

*<MarketingOperations\_Home>*/devkits/integration/examples/src/procedure

# プロシージャーのライフサイクル

各プロシージャーは、完全なライフサイクルを実行します。

プロシージャーのランタイム・ライフサイクルには、次のステップが含まれていま す。

- 1. ディスカバリーと初期化
- 2. 選択 (オプション)
- 3. 実行
- 4. 消滅

# ディスカバリーと初期化

IBM Marketing Operations は、特定のインストール・インスタンスで使用可能なす べての標準およびカスタム・プロシージャーを知ることができなければなりませ ん。この処理は、ディスカバリーと呼ばれます。

注**:** 標準プロシージャー (Marketing Operations エンジニアリング・チームにより定 義されたプロシージャー) は暗黙的に知られているので、ディスカバーされるため のアクションは何も必要ありません。

カスタム・プロシージャーは、プロシージャー・プラグイン定義ファイルで定義し ます。Marketing Operations プラグイン・マネージャーは、初期化中にこのファイル を読み取ります。見つかったそれぞれのプロシージャーについて、プラグイン・マ ネージャーは次のステップを完了します。

- 1. プロシージャーのインスタンスを生成します。状態を INSTANTIATED に遷移し ます。
- 2. プロシージャー監査レコードを作成します。
- 3. プロシージャーがインスタンス化された場合、プラグイン記述ファイルにある初 期化パラメーターを指定して **initialize()** メソッドを呼び出します。このメソ ッドが例外をスローした場合、そのステータスはログに記録され、プロシージャ ーは中止します。スローされなければ、プロシージャーの状態は INITIALIZED 状態に変更されます。これで、実行の準備ができました。
- 4. プロシージャー監査レコードを作成します。
- 5. プロシージャーが初期化された場合、**getKey()** メソッドが呼び出され、そのプ ロシージャーを参照するためにクライアントが使用しているキーを特定します。 このキーは、インスタンスと関連付けられ、後で検索するために保存されます。

### 選択

時々、IBM Marketing Operations は使用可能なプロシージャーのリストをユーザー に表示する場合があります。例えば、管理者がトリガーをセットアップできるよう にするような場合です。プロシージャーが初期化された後、Marketing Operations は、プロシージャーの **getDisplayName()** および **getDescription()** メソッドを使 用して、このリストのみを表示します。

### 実行

プロシージャーが初期化された後のある時点で、IBM Marketing Operations はその プロシージャーの実行要求を受け取ります。この要求は、他のスレッドで実行され る他のプロシージャー (または同じプロシージャー) と同時に発生する可能性があり ます。

実行時に、プロシージャー実行マネージャーは次のステップを完了します。

- 1. データベース・トランザクションを開始します。
- 2. プロシージャーの状態を EXECUTING に設定します。
- 3. プロシージャー監査レコードを作成します。
- 4. プロシージャーの **execute()** メソッドを、クライアントが提供する実行コンテ キストと実行パラメーターを指定して呼び出します。メソッド実装は Marketing Operations API を必要に応じて使用し、編集ロックを取得して実行コンテキスト を渡します。実行メソッドが例外をスローした場合、実行マネージャーは、その トランザクションにロールバックのマークを付けます。
- 5. 実行結果に応じて、トランザクションのコミットまたはロールバックが行われま す。プロシージャーの状態は EXECUTED に設定されます。
- 6. 未処理のすべての編集ロックが解放されます。
- 7. プロシージャー監査レコードを作成します。

注**: execute()** メソッドは、プロシージャー・インスタンス・データを変更するこ とを目的としません。

#### 消滅

IBM Marketing Operations がシャットダウンする際、プロシージャー・プラグイ ン・マネージャーは、ロードされたすべてのプロシージャーをウォークスルーしま

- す。見つかったそれぞれのプロシージャーについて、次のステップを完了します。
- 1. プロシージャーの destroy() メソッドを呼び出し、インスタンスが破棄される前 にプロシージャーがクリーンアップを行えるようにします。
- 2. プロシージャーの状態を FINALIZED に変更します (実行できない場合)。
- 3. プロシージャー監査レコードを作成します。
- 4. プロシージャーのインスタンスを破棄します。

# <span id="page-25-0"></span>キーとなる **Java** クラス

提供されている統合開発キットには、公開 IBM Marketing Operations API とサポー トするクラスの Javadoc のセットが含まれています。

最も重要な Java クラスを、ここにリストします。

- v IProcedure (com.unica.publicapi.plan.plugin.procedure.IProcedure): すべてのプロシー ジャーで実装する必要があるインターフェース。プロシージャーは、明確に定義 されたライフサイクルをたどり、作業を実行するために Marketing Operations API にアクセスします。
- v ITriggerProcedure (com.unica.publicapi.plan.plugin.procedure.ITriggerProcedure): すべ てのトリガー・プロシージャーで実装する必要があるインターフェース (マーカ ー・インターフェース)。
- v IExecutionContext (com.unica.publicapi.plan.plugin.procedure.IExecutionContext): 実行 マネージャーによりプロシージャーに渡される不透明なコンテキスト・オブジェ クトのインターフェース。このオブジェクトには、ログと編集ロック管理のため の public メソッドがあります。プロシージャーは、また、このオブジェクトをす べての PlanAPI 呼び出しに渡します。
- v IPlanAPI (com.unica.publicapi.plan.api.IPlanAPI): Marketing Operations API へのイ ンターフェース。実行コンテキストは、適切な実装を取得する **getPlanAPI()** メ ソッドを提供します。

# データ・ロック

IBM Marketing Operations は、排他的編集ロッキング方式を使用します。つまり、 コンポーネント・インスタンスに対する更新アクセスを付与されるのは、一度に 1 ユーザーだけです。GUI ユーザーについては、このロッキングは表示されるタブ・ レベルで行われます。ある場合には、データは 1 つのインスタンスの 1 つのサブ セット (例えば、「プロジェクト・サマリー」タブ) に対してロックされます。他の 場合には、データは複数のインスタンス (例えば、「ワークフロー」タブ) にわたっ てロックされます。あるユーザーがロックを取得した後、他のすべてのユーザーは その関連データに対して読み取り専用アクセスに制限されます。

プロシージャーによってコンポーネント・インスタンスまたはインスタンスのグル ープになされる変更が、別のユーザーによって不注意に上書きされないようにする ため、プロシージャーはコンポーネント・データを更新する前に適切なロックを取 得しなければなりません。プロシージャーの **execute()** メソッドに渡される実行コ ンテキスト・オブジェクトを使用して、データのロックを行います。

何らかのデータを更新する前に、プロシージャーは必要とする各ロックについてコ ンテキストの **acquireLock()** メソッドを呼び出さなければなりません。例えば、プ ロシージャーがプロジェクトとその関連ワークフローを更新しようとする場合、プ ロシージャーはその両方のロックを取得する必要があります。

別のユーザーが既にロックを取得している場合、**acquireLock()** メソッドは直ちに **LockInUseException** をスローします。衝突を最小限に抑えるために、プロシージャ ーはオブジェクトを更新したらすぐにロックを解放する必要があります。

実行マネージャーは、実行メソッドが戻るときに、あらゆる未処理のロックを自動 的に解放します。どの場合でも、ロックはデータベース・トランザクションの存在 期間しか保持されません。つまり、データベース固有のトランザクション・タイム アウトになった場合、ロックは解放されます。

注**:** 編集ロックはデータベースのトランザクションと同じではありません。

# <span id="page-26-0"></span>プロシージャー・トランザクション

プロシージャー実行マネージャーは、自動的にプロシージャーの実行をデータベー ス・トランザクションでラップし、プロシージャー実行の結果に基づいてコミット またはロールバックを行います。

プロシージャーの実行およびデータベース・トランザクションのラップにより、 IBM Marketing Operations データベースへの更新は、コミットされるまで他のユー ザーには不可視になることが保証されます。また、更新をアトミックにします。

それでも、プロシージャーの書き込みプログラムは、そのプロシージャーの実行が 完了する前に他のユーザーがデータベースに変更を書き込めないようにするため、 必要な編集ロックを取得する必要があります。

# プロシージャーの通信

プロシージャーの **execute()** メソッドは、IBM Marketing Operations プロシージャ ー監査テーブルに、整数のステータス・コードを返します。プロシージャーの **execute()** メソッドは、プロシージャー監査テーブルに 0 個以上のメッセージも返 します。それらは記録され、保持されます。

クライアントは、なんらかの他の方法でステータス情報を通信する可能性もありま す。

# プロシージャーのログ

IBM Marketing Operations では、プロシージャーごとに個別のログ・ファイル *<MarketingOperations\_Home>*¥logs¥procedure.log があります。

プロシージャー実行マネージャーは、各プロシージャーのライフサイクルをログに 記録し、監査レコードを作成します。

- v **logInfo()**: 情報メッセージをプロシージャー・ログに書き込みます。
- v **logWarning()**: 警告メッセージをプロシージャー・ログに書き込みます。
- v **logError()**: エラー・メッセージをプロシージャー・ログに書き込みます。
- v **logException()**: 例外のスタック・トレースをプロシージャー・ログにダンプし ます。

# プロシージャー・プラグイン定義ファイル

プロシージャー・プラグイン定義ファイルは、IBM Marketing Operations 内でホス トされるカスタム・プロシージャーに関する実装クラス、メタデータ、およびその 他の情報を定義します。

デフォルトでは、プロシージャー・プラグイン定義は次のパスにあるものと想定さ れます。

*<MarketingOperations\_Home>*/devkits/integration/examples/src/procedures/ procedure-plugins.xml

このファイルは、下記の情報を含む XML 文書です。

Procedures: 0 個以上の **Procedure** 要素のリスト。

Procedure: プロシージャーを定義する要素。各プロシージャーには、次の要素が含 まれます。

- v **key** (オプション): プロシージャーの検索キーを定義するストリング。このキー は、特定の Marketing Operations インスタンスによりホストされるすべての標準 プロシージャー (IBM が提供するもの) およびカスタム・プロシージャーの中で 固有のものでなければなりません。定義されない場合、デフォルトは、**className** 要素の完全修飾バージョンになります。ストリング「uap」で始まる名前は、IBM Marketing Operations の使用のために予約されています。
- v **className** (必須): プロシージャー・クラスの完全修飾パッケージ名。このクラス は、IProcedure クラス (com.unica.public.plan.plugin.procedure.IProcedure) を実装し なければなりません。
- v **initParameters** (オプション): 0 個以上の initParameter 要素のリスト。

**initParameter** (オプション): プロシージャーの initialize() メソッドに渡されるパ ラメーター。この要素には、ネストされたパラメーター名、型、および値要素が 含まれます。

- name: パラメーター名を定義するストリング
- type: パラメーター値の型を定義する Java ラッパー・クラスのオプションのク ラス名。次の型のいずれかである必要があります。
	- java.lang.String (デフォルト)
	- java.lang.Integer
	- java.lang.Double
	- java.lang.Calendar
	- java.lang.Boolean
- value: その型に応じた属性値のストリング形式

# <span id="page-28-0"></span>第 **4** 章 **IBM Marketing Operations API**

IBM Marketing Operations API は、実行中の Marketing Operations インスタンスの クライアント・ビューを提供するファサードです。

Marketing Operations 機能のサブセットだけがユーザーに対して表示されます。API は、Marketing Operations Web ユーザーおよび Marketing Operations 統合サービス WebService SOAP 要求およびトリガーと共に使用されます。API は次のタイプの操 作をサポートします。

- コンポーネントの作成と削除
- ディスカバリー (コンポーネント・タイプ、属性値、その他の値による)
- v コンポーネント検査 (属性、特殊リンク、その他の値による)
- コンポーネント変更

# **IBM Marketing Operations API** の内容

IBM Marketing Operations API は、com.unica.publicapi.plan.api パッケージにより配 布されます。

このパッケージはインターフェースと例外を提供するもので、以下の型のクラスを 含みます。

- 列挙データ型
- v オブジェクトおよびコンポーネント・インスタンスを識別するためのハンドル。
- v Java マップである AttributeMap。

すべてのメソッドとそれに使用可能な値など、この API に関する全資料は、 Marketing Operations のインスタンスで「**help**」 **>**「製品資料」をクリックし、IBM *<*バージョン*>*PublicAPI.zip ファイルをダウンロードすると入手できます。

# **API** インターフェース

IBM Marketing Operations アプリケーション・プログラミング・インターフェース (API) には、**IPlanAPI** および **IExecutionContext** が含まれています。

Marketing Operations API には、以下のインターフェースが含まれています。

#### **IPlanAPI**

Marketing Operations 用のパブリック API を定義します。フォルダー、プロ ジェクト、ワークフロー・タスク、チーム・メンバーなどのオブジェクトを 作成、ディスカバー、および変更するためのメソッドを提供します。

IBM Campaign とのオプション統合を可能にしているシステムの場合は、オ ファーを作成、ディスカバー、および変更するメソッドも提供します。

#### **IExecutionContext**

API のメソッドを実行するトリガーおよびロックを定義します。

### <span id="page-29-0"></span>**API** メソッド

公式の API メソッドに関する特定の情報については、JavaDoc API 文書ファイルの iPlanAPI クラスを参照してください。

これらのファイルは、 Marketing Operations にログインし、任意のページから 「ヘ ルプ」**>**「製品資料」を選択して、 *<*バージョン*>*PublicAPI.zip をダウンロードす ることによって参照できます。

# 一般的な例外

API がスローする一般的な例外には、NotFoundException、 AuthorizationException、 DataException、 InvalidExecutionContextException、および NotLockedException が含 まれます。

以下のリストには、これらの一般的な例外が発生する理由が説明されています。

- v *<object type>*NotFoundException: システムが、指定された項目またはオブジェク トを戻せません。
- AuthorizationException: 実行コンテキストに関連付けられたユーザーに、この要求 操作を実行する権限がありません。この例外はどの API メソッドでもスローする 可能性があるので、宣言されていません。
- DataException: IBM Marketing Operations の基礎となるデータベース層で発生する 例外。詳しくは、SQL ログを確認してください。
- v InvalidExecutionContextException: API メソッドに渡された実行コンテキストに問 題があります (例えば、メソッドが正しく初期化されていない)。この例外はどの API でもスローする可能性があるので、宣言されていません。
- v NotLockedException: 必要なロックを最初に獲得せずに、コンポーネント・データ を更新しようとしました。IExecutionContext インターフェースの acquireLock() メ ソッドを参照してください。

# ハンドル

ハンドルとは、IBM Marketing Operations インスタンス中の特定のオブジェクト・ インスタンスを参照する特別な URL オブジェクトです。ハンドルには、コンポー ネント・タイプ、内部データ ID、インスタンス・ベースの URL などがあります。

API が使用したり生成したりするハンドルは、完全 URL に外部化できます。結果 として得られた URL は別の方法で使用することができます。URL を使用して、 Marketing Operations GUI でコンポーネントのビューを開いたり、それを E メール で送信したり、別のプロシージャーの中でパラメーターとして使用することができ ます。

ハンドルは特定の Marketing Operations サービス・インスタンスまたはクラスター 化されたインスタンスだけで有効ですが、配置されたサービスの存続期間中は有効 です。結果として、後で参照するためにハンドルをファイルに保存できますが、別 の Marketing Operations インスタンスのコンポーネントにアクセスするために使用 することはできません。この制限は、同じ物理ホスト・サーバー上のインスタンス にも該当します。しかし、Marketing Operations は、異なるベース URL を現在のイ ンスタンスにマッピングし、インスタンスを別のサーバーに再配置して接続する手 段を提供します (例えば、この装置が誤動作する場合)。

ハンドルは、クライアントに依存していません。例えば、トリガーはハンドルをプ ロシージャーに渡すことができます。プロシージャーはハンドルを、サード・パー ティー・システムへの SOAP 呼び出しのパラメーターとして使用します。するとそ のサード・パーティー・システムは、SOAP 要求を発行して Marketing Operations に戻し、属性を更新するプロシージャーを始動します。

Handle クラスのメンバーには、様々なタイプの URL からハンドルを作成するファ クトリー・メソッドがあります。以下に例を示します。

#### 承認

http://mymachine:7001/plan/affiniumplan.jsp?cat=approvaldetail& approvalid=101

#### 資産

http://localhost:7001/plan/affiniumplan.jsp?cat=asset& assetMode=VIEW\_ASSET&assetid=101

### 資産フォルダー

http://localhost:7001/plan/affiniumplan.jsp?cat=folder&id=101

### 資産ライブラリー

http://localhost:7001/plan/affiniumplan.jsp?cat=library&id=101

#### 添付ファイル

http://mychane:7001/plan/affiniumplan.jsp?cat=attachmentview& attachid=101&parentObjectId=101&parentObjectType=project

#### 財務アカウント

http://localhost:7001/plan/affiniumplan.jsp?cat=accountdetails& accountid=101

### フォルダー

http://mymachine:7001/plan/affiniumplan.jsp?cat=grouping\_folder& folderid=1234

#### 請求書

http://localhost:7001/plan/affiniumplan.jsp?cat=invoicedetails& invoiceid=134

#### 請求書の明細項目

http://localhost:7001/plan/affiniumplan.jsp?cat=invoicedetails& invoiceid=134&line\_item\_id=101

#### マーケティング・オブジェクト

http://mymachine:7001/plan/affiniumplan.jsp?cat=componenttabs& componentid=creatives&componentinstid=1234

#### マーケティング・オブジェクト・グリッド

http://mymachine:7001/plan/affiniumplan.jsp?cat=componenttabs& componentid=creatives&componentinstid=1234&gridid=grid

#### マーケティング・オブジェクト・グリッド行

http://mymachine:7001/plan/affiniumplan.jsp?cat=componenttabs& componentid=creatives&componentinstid=1234&gridid=grid&gridrowid=101

### 計画チーム

http://mychane:7001/plan/affiniumplan.jsp?cat=teamdetails& func=edit&teamid=100001

#### 計画ユーザー

http://mymachine:7001/plan/affiniumplan.jsp?cat=adminuserpermissions& func=edit&userId=101

#### <span id="page-31-0"></span>プロジェクト

http://mymachine:7001/plan/affiniumplan.jsp?cat=projecttabs& projectid=1234

#### プロジェクト・グリッド

http://mymachine:7001/plan/affiniumplan.jsp?cat=projecttabs& projectid=1234&gridid=grid

#### プロジェクト・グリッド行

http://mymachine:7001/plan/affiniumplan.jsp?cat=projecttabs& projectid=1234&gridid=grid&gridrowid=101

#### プロジェクト明細項目

http://localhost:7001/plan/affiniumplan.jsp?cat=projecttabs& projectid=1234&projectlineitemid=123&projectlineitemisversionfinal=false

#### ワークフロー・ステージ

http://mymachine:7001/plan/affiniumplan.jsp?cat=projectworkflow& projectid=1234&taskid=5678

#### ワークフロー・タスク

http://mymachine:7001/plan/affiniumplan.jsp?cat=projectworkflow& projectid=1234&taskid=5678

# 属性マップ

AttributeMap クラスは、属性だけを含む Java マップです。属性 *<Name>* はマッ プ・エントリー・キーであり、属性 *<values>* 配列 (複数であることに注意) はマッ プ・エントリー値です。

AttributeMap クラスには、次のフィールドがあります。

v *<Name>*: 属性のプログラム上での名前。この名前は、発生したコンポーネント・ インスタンス内部の属性にアクセスするための固有キーとなります。

注**:** *<Name>* は、GUI でユーザーに表示される表示名である必要はありません。 テンプレート (プロジェクトやワークフロー・タスクなど) から作成されたコンポ ーネントでは、属性名はテンプレート・エレメント定義で指定されます。属性名 は固有でなければなりません。他のコンポーネントでは、通常、属性名はサーバ ー・サイドのコンポーネント・インスタンスから(例えば、Java イントロスペクシ ョンを介して) プログラム上で派生させられます。

注**:** 規約では、カスタム属性には、編集可能バージョンが定義されているフォー ムの名前が含まれます: *<form\_name>*.*<attribute\_name>*。

- v *Values*: Java オブジェクト配列。0 個以上の属性値を含みます。各値の型は同じ でなければならず、Marketing Operations で定義されている属性の型と一致してい なければなりません。次の Java ラッパーおよび Marketing Operations 型だけが サポートされています。
	- AssetLibraryStateEnum: AssetLibraryStateEnum 列挙型値。
	- AssetStateEnum: AssetStateEnum 列挙型値。
	- AttachmentTypeEnum: AttachmentTypeEnum 列挙型値。
	- AttributeMap: 属性を保持するマップ。
	- BudgetPeriodEnum: BudgetPeriodEnum 列挙型値。
	- BudgetTypeEnum: BudgetTypeEnum 列挙型値。
- <span id="page-32-0"></span>– Handle: コンポーネント・インスタンス、グリッド行、属性などへの参照。
- InvoiceStateEnum: InvoiceStateEnum 列挙型値。
- java.io.File: ファイルの表現。
- java.lang.Boolean: ブール値、True か False のいずれか
- java.lang.Double: 倍精度 10 進数値。
- java.lang.Float: 単精度 10 進数値
- java.lang.Integer: 32 ビット整数値
- java.lang.Long: 64 ビット整数値
- java.lang.Object: 総称 Java オブジェクト
- java.lang.String: 0 個以上の Unicode 文字のストリング
- java.math.BigDecimal: 任意精度符号付き 10 進数値。通貨での使用に適してい ます。値の解釈方法は、クライアントの通貨ロケールに依存します。
- java.math.BigInteger: 任意精度整数値。
- java.net.URL: Universal Resource Locator (URL) オブジェクト。
- java.util.ArrayList: オブジェクトのリスト。
- java.util.Calendar: 特定のロケールの日時値。
- java.util.Date: 日時値。この型は非推奨です。代わりに、java.util.Calendar また は java.util.GregorianCalendar を使用してください。

注**:** 日付を実装するには、java.util.Calendar または java.util.GregorianCalendar のいずれかを選択できます。

- java.util.GregorianCalendar: GregorianCalendar は java.util.Calendar の具象サブク ラスで、世界中のほとんどで使用されている標準カレンダー・システムを提供 します。
- MonthEnum: MonthEnum 列挙型値。
- ProjectStateEnum: ProjectStateEnum 列挙型値。
- QuarterEnum: QuarterEnum 列挙型値。
- TaskStateEnum: TaskStateEnum 列挙型値。
- WeekEnum: WeekEnum 列挙型値。

属性のメタデータ (変換された表示名や説明など) は、その属性や親オブジェクト・ インスタンスに関連付けられたテンプレートにより定義されます。属性は、プロジ ェクト名、コード、および開始日などの、必須およびオプションのオブジェクト・ インスタンス属性を表示するための、単純でありながら拡張可能な仕組みを提供し ます。

# 列挙データ型

#### **ApprovalMethodEnum**

ApprovalMethodEnum は、有効な承認メソッドを定義します。使用可能な値 は次のとおりです。

- SEQUENTIAL
- SIMULTANEOUS

#### **ApprovalStateEnum**

ApprovalStateEnum は、有効な承認状態を定義します。使用可能な値は次の とおりです。

- CANCELLED
- COMPLETED
- IN\_PROGRESS
- NOT\_STATED
- ON\_HOLD

#### **AssetLibraryStateEnum**

AssetLibraryStateEnum は、有効な資産ライブラリー状態を定義します。使用 可能な値は次のとおりです。

- DISABLED
- ENABLED

#### **AssetStateEnum**

AssetStateEnum は、有効な資産状態を定義します。使用可能な値は次のとお りです。

- ARCHIVE
- $\cdot$  DRAFT
- FINALIZE
- LOCK

### **AttachmentTypeEnum**

AttachmentTypeEnum は、有効な添付ファイル・タイプを定義します。使用 可能な値は次のとおりです。

- ASSET
- v FILE
- URL

### **BudgetPeriodEnum**

BudgetPeriodEnum は、使用可能な予算期間を定義します。使用可能な値は 次のとおりです。

- $\bullet$  ALL
- MONTHLY
- QUARTERLY
- WEEKLY
- YEARLY

### **BudgetTypeEnum**

BudgetTypeEnum は、有効な予算タイプを定義します。使用可能な値は次の とおりです。

- ACTUAL
- ALLOCATED
- COMMITTED
- FORECAST

• TOTAL

### **ComponentTypeEnum**

ComponentTypeEnum は、アクセス可能な Marketing Operations コンポーネ ント・タイプを識別します。使用可能な値は次のとおりです。

- APPROVAL
- ASSET
- ASSET FOLDER
- ASSET LIBRARY
- ATTACHMENT
- FINANCIAL ACCOUNT
- GROUPING\_FOLDER
- INVOICE
- MARKETING OBJECT
- v PLAN\_TEAM
- v PLAN\_USER
- PROJECT
- PROJECT REQUEST
- TASK
- v

#### **InvoiceStateEnum**

InvoiceStateEnum は、有効な請求書状態を定義します。使用可能な値は次の とおりです。

- CANCELLED
- DRAFT
- $\cdot$  PAID
- PAYABLE

#### **MonthEnum**

MonthEnum は、その月に有効な値を定義します。

### **OfferStateEnum**

OfferStateEnum は、有効なオファー状態を定義します。使用可能な値は次の とおりです。

- v STATE\_OFFER\_DRAFT
- v STATE\_OFFER\_PUBLISHED
- v STATE\_OFFER\_RETIRED

### **ProjectCopyTypeEnum**

ProjectCopyTypeEnum は、プロジェクトをコピーするための有効なメソッド を定義します。使用可能な値は次のとおりです。

- v COPY\_USING\_PROJECT\_METRICS
- v COPY\_USING\_TEMMPLATE\_METRICS

### **ProjectParticipantLevelEnum**

ProjectParticipantLevelEnum は、ユーザーがプロジェクト内に設けられるロ

- ールを識別します。使用可能な値は次のとおりです。
- OWNER
- PARTICIPANT
- REQUESTER

### **ProjectStateEnum**

ProjectStateEnum は、有効なプロジェクトおよび要求状態を定義します。使 用可能な値は次のとおりです。

- ACCEPTED
- CANCELLED
- COMPLETED
- DRAFT
- IN\_PROGRESS
- IN\_RECONCILIATION
- v LATE: プロジェクトがスケジュールされた開始日までに開始しなかっ た。
- NOT\_STARTED
- ON\_HOLD
- OVERDUE: プロジェクトがスケジュールされた終了日までに完了しなか った。
- RETURNED
- SUBMITTED

プロジェクトおよびタスクの状況について詳しくは、「*IBM Marketing Operations* ユーザー・ガイド」を参照してください。

### **QuarterEnum**

QuarterEnum は、四半期ごとに有効な値 (Q1、Q2、Q3、Q4) を定義しま す。

### **TaskStateEnum**

TaskStateEnum は、有効なワークフロー・タスク状態を定義します。使用可 能な値は次のとおりです。

- アクティブ
- DISABLED
- v 終了
- v 保留中
- スキップされました

#### **WeekEnum**

WeekEnum は、1 年の中の週に有効な値 (WEEK\_1 から WEEK\_53 まで) を定義します。

# <span id="page-36-0"></span>**IBM** 技術サポートに問い合わせる前に

資料を参照しても解決できない問題が発生した場合は、貴社の指定サポート窓口の 方が IBM 技術サポートに問い合わせることができます。以下のガイドラインを使 用して、問題が効果的かつ成功裏に解決するようにしてください。

貴社の指定のサポート窓口以外の方は、必要な情報についてお客様の IBM 管理者 にお問い合わせください。

注**:** 技術サポートが API スクリプトを記述したり作成したりすることはありませ ん。 API オファリングを実装するための支援が必要な場合は、IBM Professional Services に連絡してください。

### 収集する情報

IBM 技術サポートに問い合わせる前に、以下の情報を収集してください。

- v 問題の性質についての簡単な説明。
- v 問題発生時に表示される詳細なエラー・メッセージ。
- v 問題を再現するための詳細な手順。
- 関連したログ・ファイル、セッション・ファイル、構成ファイル、およびデー タ・ファイル。
- v 『システム情報』で説明されている方法で取得できる、 製品とシステム環境に関 する情報。

### システム情報

IBM 技術サポートにお問い合わせいただいた際に、お客様の環境に関する情報の提 供をお願いすることがあります。

生じている問題によってログインが妨げられていなければ、この情報の多くを、イ ンストールされている IBM アプリケーションについての情報を示す「バージョン 情報」ページから取得できます。

「バージョン情報」ページには、「ヘルプ」**>**「バージョン情報」と選択することで アクセスできます。「バージョン情報」ページにアクセスできない場合には、アプ リケーションのインストール・ディレクトリーの下にある version.txt ファイルを 調べてください。

### **IBM** 技術サポートの連絡先情報

IBM 技術サポートに連絡する方法については、IBM 製品の技術サポートの Web サ イト [\(http://www.ibm.com/support/entry/portal/open\\_service\\_request\)](http://www.ibm.com/support/entry/portal/open_service_request) を参照してくださ い。

注**:** サポート要求を入力するためには、IBM アカウントを使用してログインする必 要があります。このアカウントは、IBM 顧客番号とリンクされている必要がありま す。アカウントを IBM 顧客番号と関連付ける方法については、Support Portal の 「サポート・リソース」**>**「ライセンス付きソフトウェア・サポート」を参照してく ださい。

# <span id="page-38-0"></span>特記事項

本書は米国 IBM が提供する製品およびサービスについて作成したものです。

本書に記載の製品、サービス、または機能が日本においては提供されていない場合 があります。日本で利用可能な製品、サービス、および機能については、日本 IBM の営業担当員にお尋ねください。本書で IBM 製品、プログラム、またはサービス に言及していても、その IBM 製品、プログラム、またはサービスのみが使用可能 であることを意味するものではありません。これらに代えて、IBM の知的所有権を 侵害することのない、機能的に同等の製品、プログラム、またはサービスを使用す ることができます。ただし、IBM 以外の製品とプログラムの操作またはサービスの 評価および検証は、お客様の責任で行っていただきます。

IBM は、本書に記載されている内容に関して特許権 (特許出願中のものを含む) を 保有している場合があります。本書の提供は、お客様にこれらの特許権について実 施権を許諾することを意味するものではありません。実施権についてのお問い合わ せは、書面にて下記宛先にお送りください。

〒103-8510 東京都中央区日本橋箱崎町19番21号 日本アイ・ビー・エム株式会社 法務・知的財産 知的財産権ライセンス渉外

以下の保証は、国または地域の法律に沿わない場合は、適用されません。 IBM お よびその直接または間接の子会社は、本書を特定物として現存するままの状態で提 供し、商品性の保証、特定目的適合性の保証および法律上の瑕疵担保責任を含むす べての明示もしくは黙示の保証責任を負わないものとします。国または地域によっ ては、法律の強行規定により、保証責任の制限が禁じられる場合、強行規定の制限 を受けるものとします。

この情報には、技術的に不適切な記述や誤植を含む場合があります。本書は定期的 に見直され、必要な変更は本書の次版に組み込まれます。 IBM は予告なしに、随 時、この文書に記載されている製品またはプログラムに対して、改良または変更を 行うことがあります。

本書において IBM 以外の Web サイトに言及している場合がありますが、便宜のた め記載しただけであり、決してそれらの Web サイトを推奨するものではありませ ん。それらの Web サイトにある資料は、この IBM 製品の資料の一部ではありませ ん。それらの Web サイトは、お客様の責任でご使用ください。

IBM は、お客様が提供するいかなる情報も、お客様に対してなんら義務も負うこと のない、自ら適切と信ずる方法で、使用もしくは配布することができるものとしま す。

本プログラムのライセンス保持者で、(i) 独自に作成したプログラムとその他のプロ グラム (本プログラムを含む) との間での情報交換、および (ii) 交換された情報の 相互利用を可能にすることを目的として、本プログラムに関する情報を必要とする 方は、下記に連絡してください。

IBM Corporation 170 Tracer Lane Waltham, MA 02451 U.S.A.

本プログラムに関する上記の情報は、適切な使用条件の下で使用することができま すが、有償の場合もあります。

本書で説明されているライセンス・プログラムまたはその他のライセンス資料は、 IBM 所定のプログラム契約の契約条項、IBM プログラムのご使用条件、またはそれ と同等の条項に基づいて、IBM より提供されます。

この文書に含まれるいかなるパフォーマンス・データも、管理環境下で決定された ものです。そのため、他の操作環境で得られた結果は、異なる可能性があります。 一部の測定が、開発レベルのシステムで行われた可能性がありますが、その測定値 が、一般に利用可能なシステムのものと同じである保証はありません。さらに、一 部の測定値が、推定値である可能性があります。実際の結果は、異なる可能性があ ります。お客様は、お客様の特定の環境に適したデータを確かめる必要がありま す。

IBM 以外の製品に関する情報は、その製品の供給者、出版物、もしくはその他の公 に利用可能なソースから入手したものです。 IBM は、それらの製品のテストは行 っておりません。したがって、他社製品に関する実行性、互換性、またはその他の 要求については確証できません。 IBM 以外の製品の性能に関する質問は、それら の製品の供給者にお願いします。

IBM の将来の方向または意向に関する記述については、予告なしに変更または撤回 される場合があり、単に目標を示しているものです。

表示されている IBM の価格は IBM が小売り価格として提示しているもので、現行 価格であり、通知なしに変更されるものです。卸価格は、異なる場合があります。

本書には、日常の業務処理で用いられるデータや報告書の例が含まれています。よ り具体性を与えるために、それらの例には、個人、企業、ブランド、あるいは製品 などの名前が含まれている場合があります。これらの名称はすべて架空のものであ り、名称や住所が類似する企業が実在しているとしても、それは偶然にすぎませ ん。

#### 著作権使用許諾:

本書には、様々なオペレーティング・プラットフォームでのプログラミング手法を 例示するサンプル・アプリケーション・プログラムがソース言語で掲載されていま す。お客様は、サンプル・プログラムが書かれているオペレーティング・プラット フォームのアプリケーション・プログラミング・インターフェースに準拠したアプ リケーション・プログラムの開発、使用、販売、配布を目的として、いかなる形式 においても、IBM に対価を支払うことなくこれを複製し、改変し、配布することが <span id="page-40-0"></span>できます。このサンプル・プログラムは、あらゆる条件下における完全なテストを 経ていません。従って IBM は、これらのサンプル・プログラムについて信頼性、 利便性もしくは機能性があることをほのめかしたり、保証することはできません。 これらのサンプル・プログラムは特定物として現存するままの状態で提供されるも のであり、いかなる保証も提供されません。 IBM は、お客様の当該サンプル・プ ログラムの使用から生ずるいかなる損害に対しても一切の責任を負いません。

この情報をソフトコピーでご覧になっている場合は、写真やカラーの図表は表示さ れない場合があります。

## 商標

IBM、IBM ロゴ、および ibm.com は、世界の多くの国で登録された International Business Machines Corporation の商標です。他の製品名およびサービス名等は、それ ぞれ IBM または各社の商標である場合があります。現時点での IBM の商標リスト については、http://www.ibm.com/legal/copytrade.shtml をご覧ください。

# プライバシー・ポリシーおよび利用条件に関する考慮事項

サービス・ソリューションとしてのソフトウェアも含めた IBM ソフトウェア製品 (「ソフトウェア・オファリング」) では、製品の使用に関する情報の収集、エン ド・ユーザーの使用感の向上、エンド・ユーザーとの対話またはその他の目的のた めに、Cookie はじめさまざまなテクノロジーを使用することがあります。 Cookie とは Web サイトからお客様のブラウザーに送信できるデータで、お客様のコンピ ューターを識別するタグとしてそのコンピューターに保存されることがあります。 多くの場合、これらの Cookie により個人情報が収集されることはありません。ご 使用の「ソフトウェア・オファリング」が、これらの Cookie およびそれに類する テクノロジーを通じてお客様による個人情報の収集を可能にする場合、以下の具体 的事項をご確認ください。

このソフトウェア・オファリングは、展開される構成に応じて、セッション管理、 お客様の利便性の向上、または利用の追跡または機能上の目的のために、それぞれ のお客様のユーザー名、およびその他の個人情報を、セッションごとの Cookie お よび持続的な Cookie を使用して収集する場合があります。これらの Cookie は無効 にできますが、その場合、これらを有効にした場合の機能を活用することはできま せん。

Cookie およびこれに類するテクノロジーによる個人情報の収集は、各国の適用法令 等による制限を受けます。この「ソフトウェア・オファリング」が Cookie および さまざまなテクノロジーを使用してエンド・ユーザーから個人情報を収集する機能 を提供する場合、 お客様は、個人情報を収集するにあたって適用される法律、ガイ ドライン等を遵守する必要があります。これには、エンド・ユーザーへの通知や同 意取得の要求も含まれますがそれらには限られません。

お客様は、IBM の使用にあたり、 (1) IBM およびお客様のデータ収集と使用に関 する方針へのリンクを含む、お客様の Web サイト利用条件 (例えば、プライバシ ー・ポリシー) への明確なリンクを提供すること、 (2) IBM がお客様に代わり閲覧 者のコンピューターに、 Cookie およびクリア GIF または Web ビーコンを配置す ることを通知すること、ならびにこれらのテクノロジーの目的について説明するこ

と、および (3) 法律で求められる範囲において、お客様または IBM が Web サイ トへの閲覧者の装置に Cookie およびクリア GIF または Web ビーコンを配置する 前に、閲覧者から合意を取り付けること、とします。

このような意図による、クッキーを含めたさまざまなテクノロジーの使用に関する 情報は、「IBM オンラインでのプライバシー・ステートメント」 (http://www.ibm.com/privacy/details/jp/ja) の『クッキー、Web ビーコン、その他のテ クノロジー』の節を参照してください。

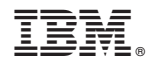

Printed in Japan